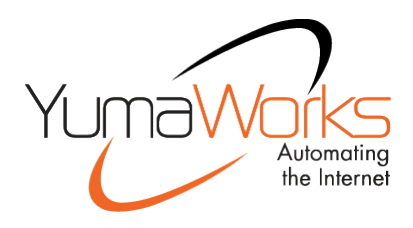

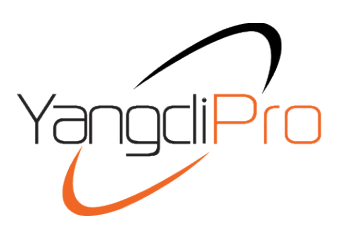

## **Multi-session, easy to use, and powerful NETCONF client with scripting**

# **Managed NETCONF sessions**

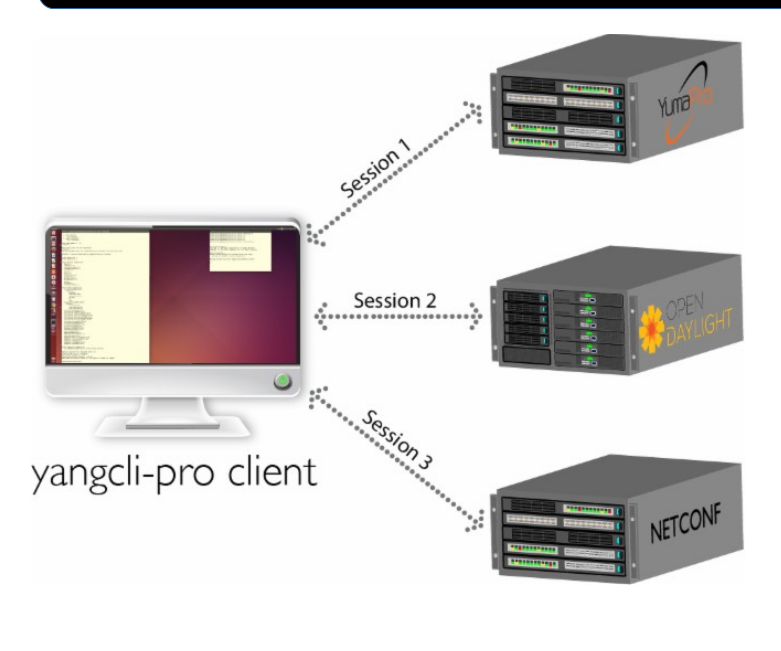

### yangcli-pro manages:

- **YumaWork's netconfd-pro multi-protocol server**
- **OpenDaylight**
- **Standard NETCONF servers**
- **NETCONF Call Home Clients over TLS or SSH**

yangcli-pro is designed to help automate many of your development and management tasks for NETCONF servers with automatic:

- **mirror of running config**
- **config-change handling**
- **notification setup**
- **transaction and lock management**

# yangcli-pro provides powerful feratures to develop and manage NETCONF servers:

- **Creation and playback of scripts**
- **Record session commands and responses and replay to different servers reporting if the test replay passes or fails**
- **Test suites can work for both positive and negative tests**

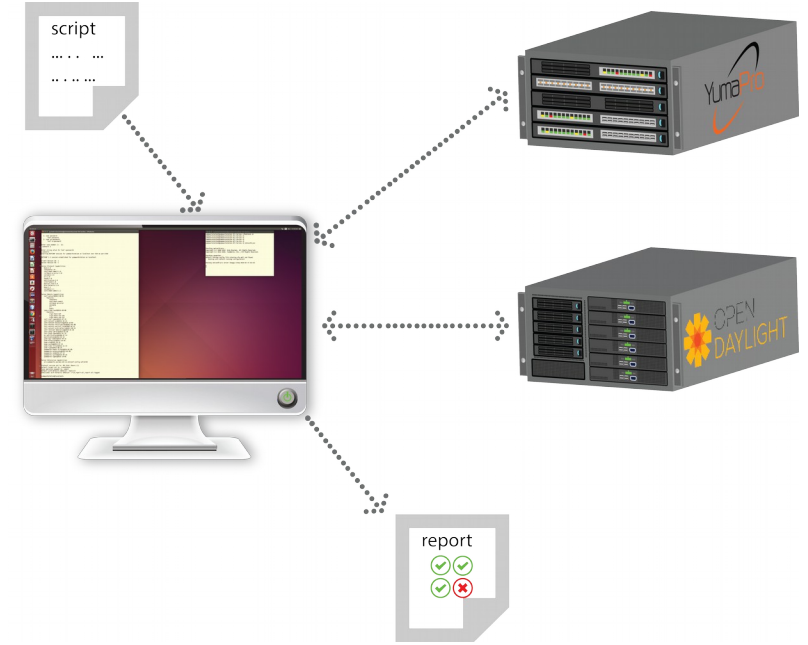

# **Scripting and Test Suites**

### **NETCONF Sessions**

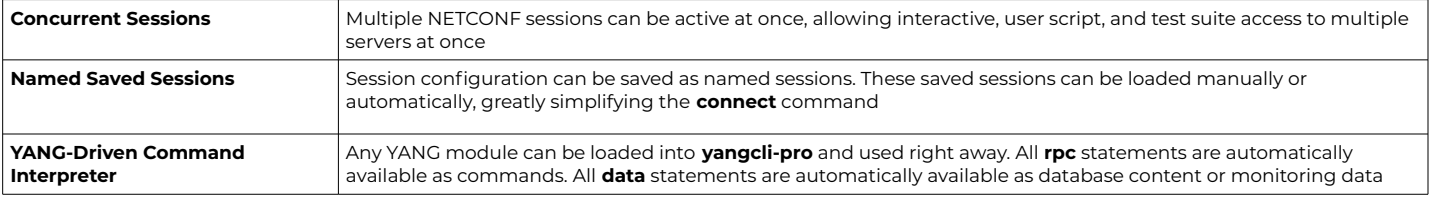

#### **Automation**

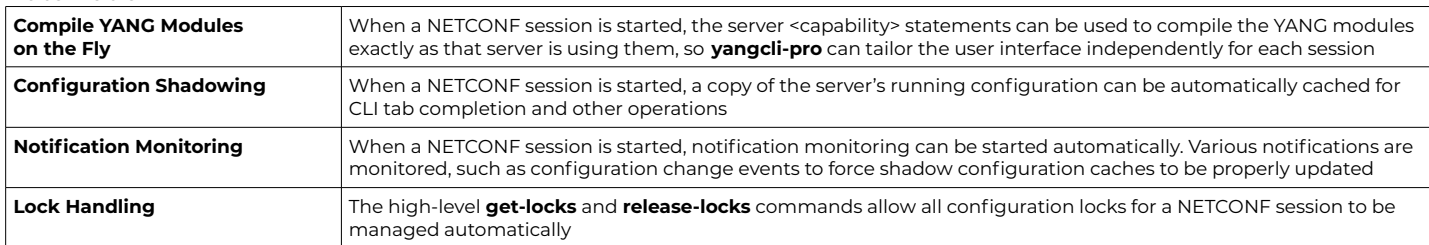

### **Programmability**

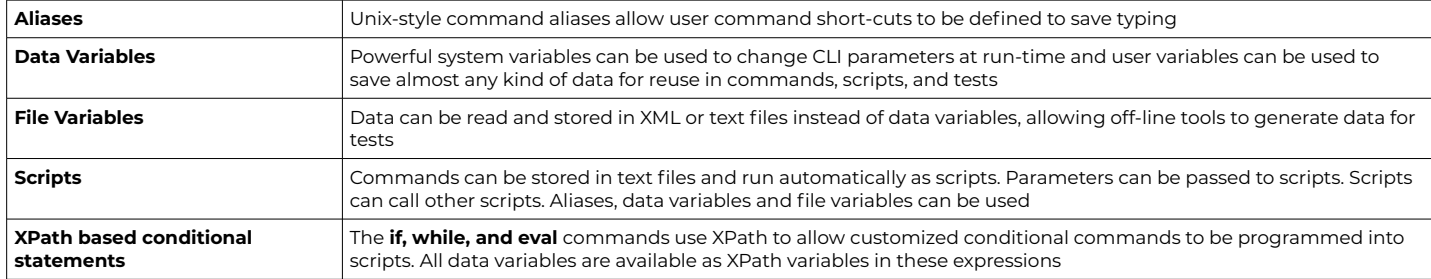

#### **Regression Testing**

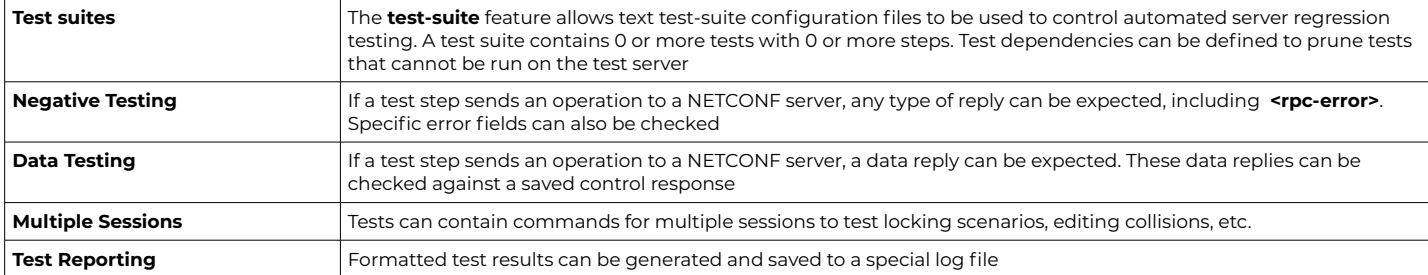

#### **Command Line Interface**

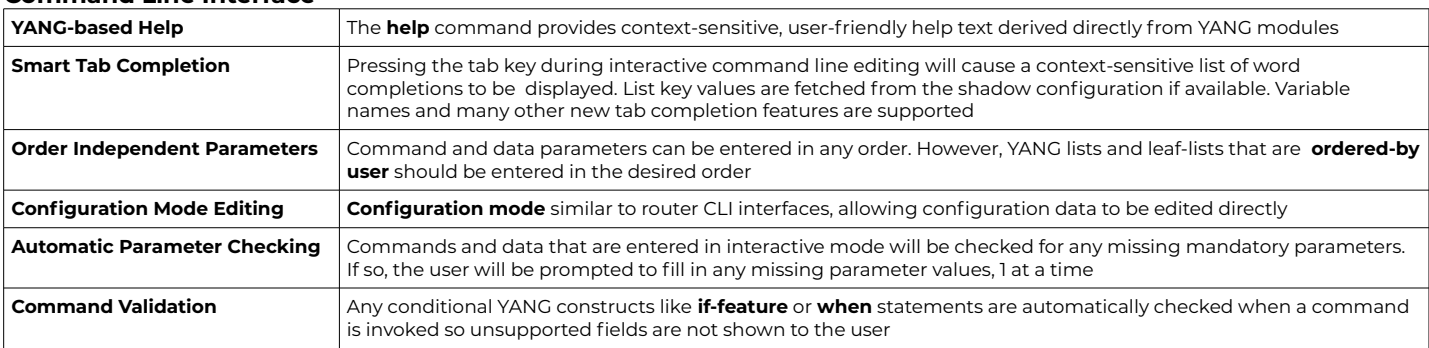

[http://www.yumaworks.com](http://www.yumaworks.com/) YUMOWORS 685 Cochran Street, Suite 160<br>F1.805.297.8277 YUMOWORS Simi Valley, CA USA 930

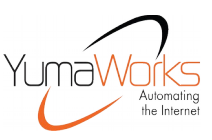

[sales@yumaworks.com](mailto:sales@yumaworks.com) YumaWorks, Inc.<br>http://www.yumaworks.com 685 Cochran Street, Suite 160  $\frac{1}{2}$   $\frac{1}{8}$  Simi Valley, CA USA 93065

Copyright © 2018, YumaWorks, Inc. All Rights Reserved.